# Cheatography

# Computers, Data, and the Web Cheat Sheet by [mdsis2049](http://www.cheatography.com/mdsis2049/) via [cheatography.com/193569/cs/40524/](http://www.cheatography.com/mdsis2049/cheat-sheets/computers-data-and-the-web)

## Precursors to Computers

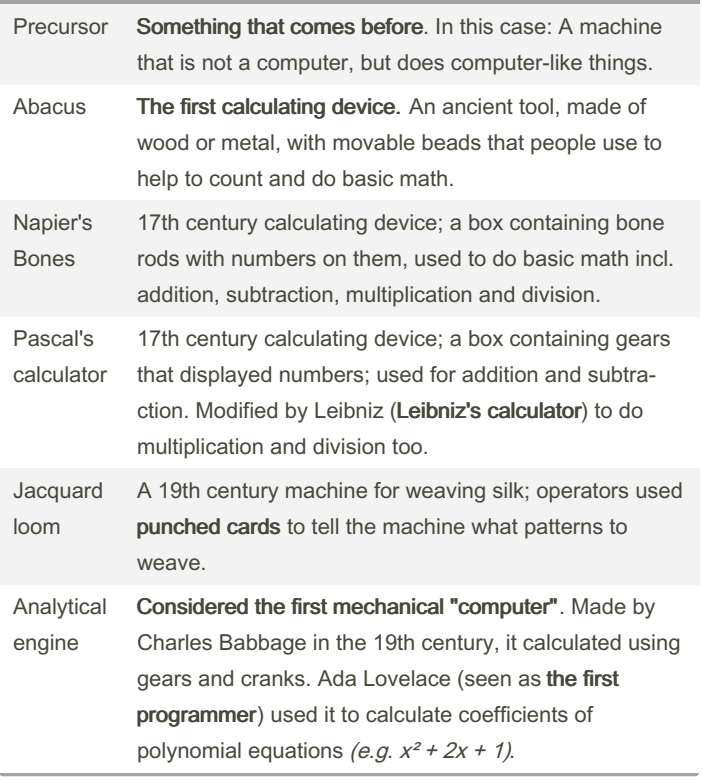

## Generations of Computers

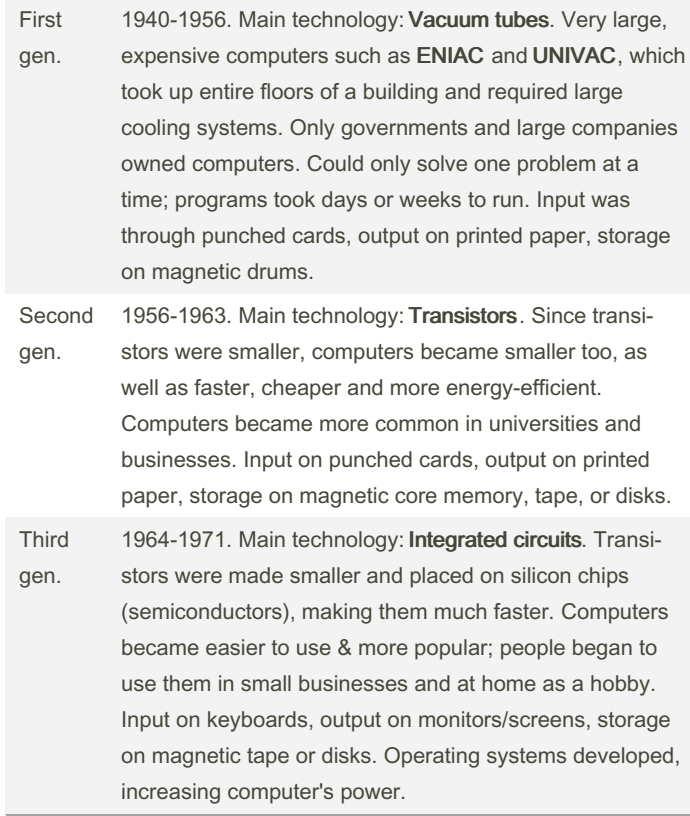

#### By mdsis2049

Published 30th September, 2023. Last updated 30th November, 2023. Page 1 of 4.

Sponsored by CrosswordCheats.com Learn to solve cryptic crosswords! <http://crosswordcheats.com>

### Generations of Computers (cont)

- Fourth gen. 1971-present. Main technology: Very large scale integration (VLSI) which made integrated circuits more complex and powerful, leading to microprocessors. Computers could now be very small (phones, portable devices). IBM and Apple made desktop computers and personal computers (PCs). These became extremely popular—anyone could have a computer now! Input on keyboard, mouse, touchs‐ creen; output on monitor; storage on HDD/SSD. Graphical user interfaces (GUIs) and networking became common, and the Internet appeared.
- Fifth gen. Present+. Main technology: Artificial intelligence. Parallel processing (with multiple CPUs) and superconductors increased speed & efficiency. Voice and face recognition, natural language interfaces, quantum computing and nanotechnology appeared.

### Representing Information

We can represent information in different ways. Using different languages, we can write the number nine as 9, IX (Roman), **٩** (Arabic/Persian), नौ (Hindi), ๙ (Thai), 九 (Chinese/Japanese/...), 구 (Korean Hangul),  $\Box$ ,  $\Box$ , and so on. We can use other codes and visual systems too, like Braille, Morse code, hand signals and semaphore. To represent information (data) in computers, we use a number system called binary Binary is a base-2 system, which means it uses only two digits, 0 and 1. This is different from the regular base-10 decimal (or denary) system, which uses the ten digits from 0 to 9.As well, we sometimes use a base-16 hexadecimal system, which has sixteen digits. Hexadecimal digits include the letters A, B, C, D, E, and F to represent the values 10, 11, 12, 13, 14, and 15. We can write the same value in different ways using different number systems..

#### Representing Information (cont)

Along with these number systems, we can use two kinds of character sets called ASCII and Unicode. These allow us to represent written characters using numbers. For example, the letter A is represented in ASCII by the decimal number 65, the binary number 01000001, and the hexadecimal number 41. The character 万 is represented in Unicode by the decimal number 19975, the binary number 0100111000000111, and the hexadecimal number 4E07.

ASCII is an 8-bit code. Its great advantage is that it takes up very little space to store data—only 8 bits (or onebyte) for one character. On the other hand, its disadvantage is that it can only represent a total of 255 characters. The characters it displays mostly come from Latin languages like English, French, and Spanish.

Unicode has 16-bit and 32-bit varieties. Its great advantage is that it can represent characters from many languages, including Arabic, Chinese, Japanese, Korean, Russian, Thai, and many others. On the other hand, its disadvantage is that each character takes up a lot of space to store and send over a network.

## Numbers in Different Systems

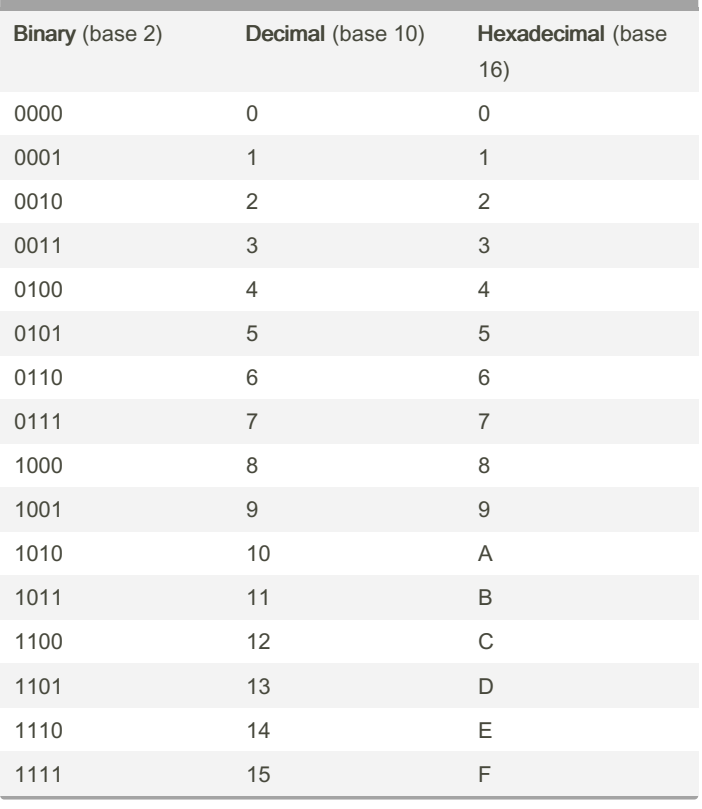

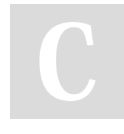

By mdsis2049

Published 30th September, 2023. Last updated 30th November, 2023. Page 2 of 4.

Sponsored by CrosswordCheats.com Learn to solve cryptic crosswords! <http://crosswordcheats.com>

# Cheatography

## The Digital World

What does it mean that information is digital? It means that all the information we have can be represented as data on computers, using the binary digits (bits) 0 and 1. Any computer can use this data, display it, or send it to someone else. That means you can store everything you know on a computer, and you can share it with anyone else who uses a computer. Using the Internet and the Web, you can share many types of media like words, pictures, video or music clips. A digital world is <sup>a</sup> world where it's easy to connect!. One of the ways we can display and share information is using a website. If you know how to use tools like HTML and CSS, it is easy to create your own website to share with the world.

### Building Blocks of the Web

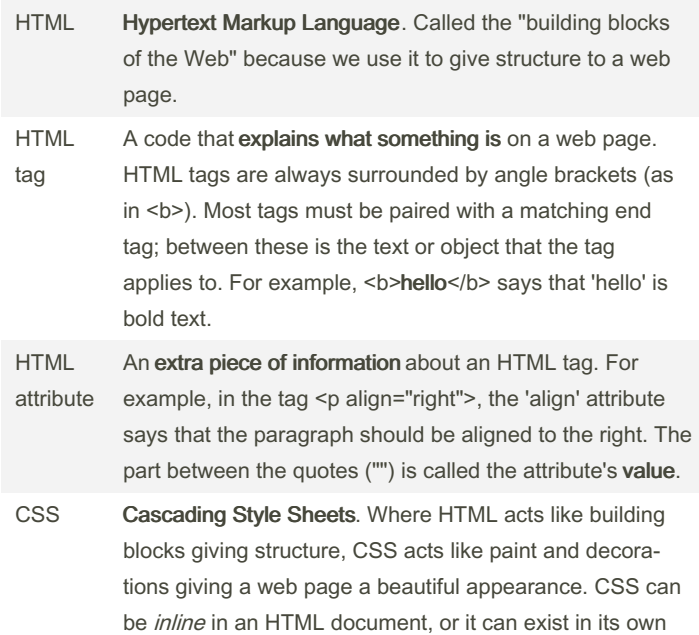

### Building Blocks of the Web (cont)

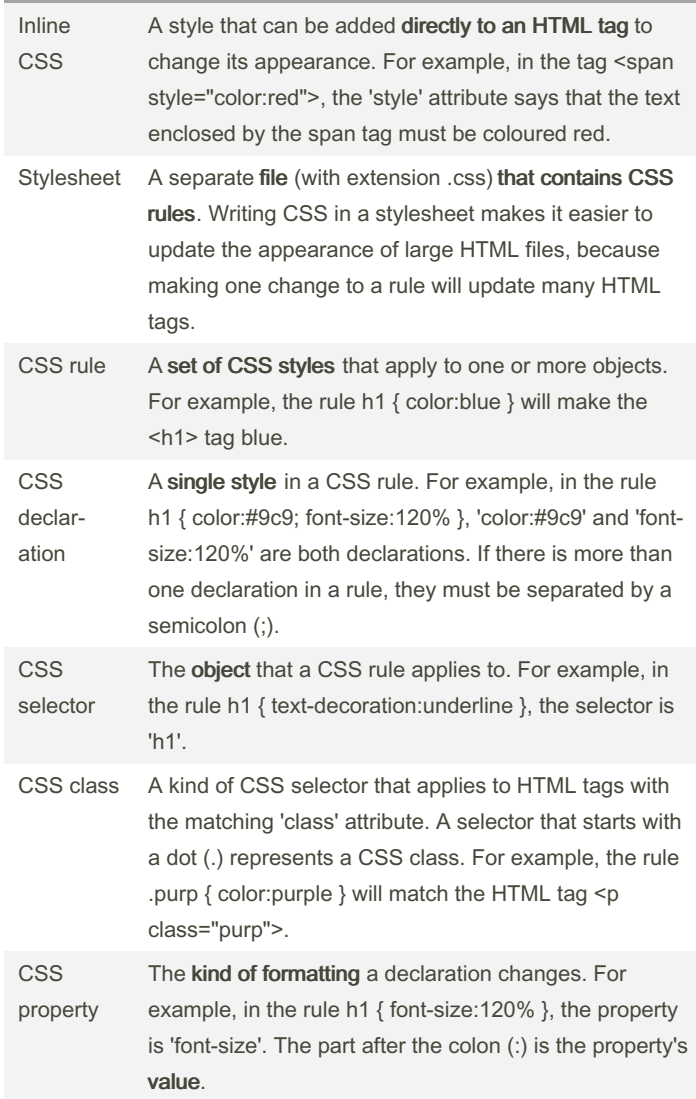

#### By mdsis2049

file (a stylesheet).

Published 30th September, 2023. Last updated 30th November, 2023. Page 3 of 4.

Sponsored by CrosswordCheats.com Learn to solve cryptic crosswords! <http://crosswordcheats.com>

# Cheatography

# Computers, Data, and the Web Cheat Sheet by [mdsis2049](http://www.cheatography.com/mdsis2049/) via [cheatography.com/193569/cs/40524/](http://www.cheatography.com/mdsis2049/cheat-sheets/computers-data-and-the-web)

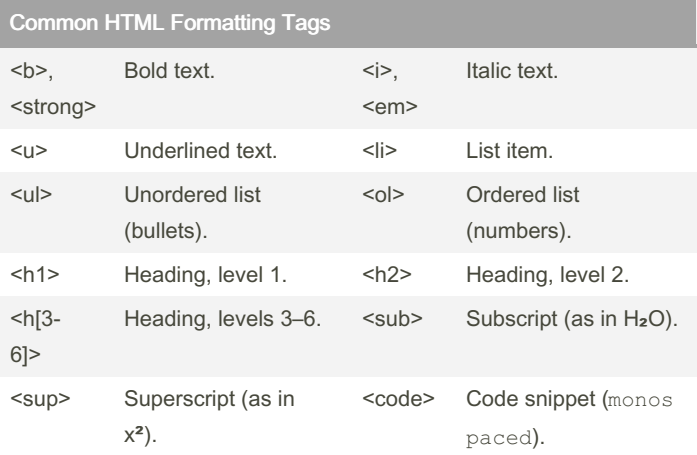

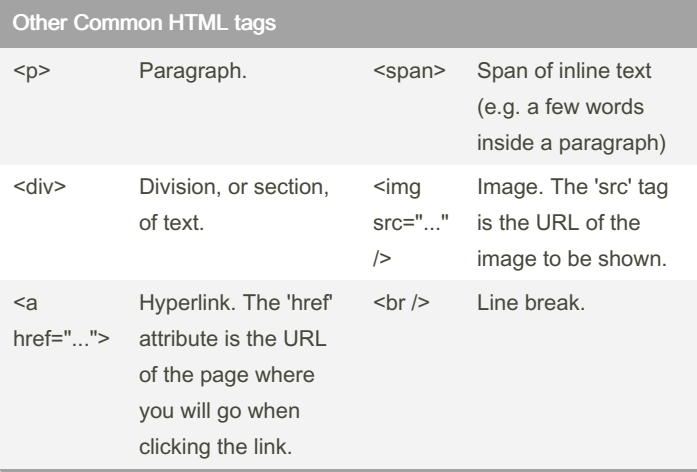

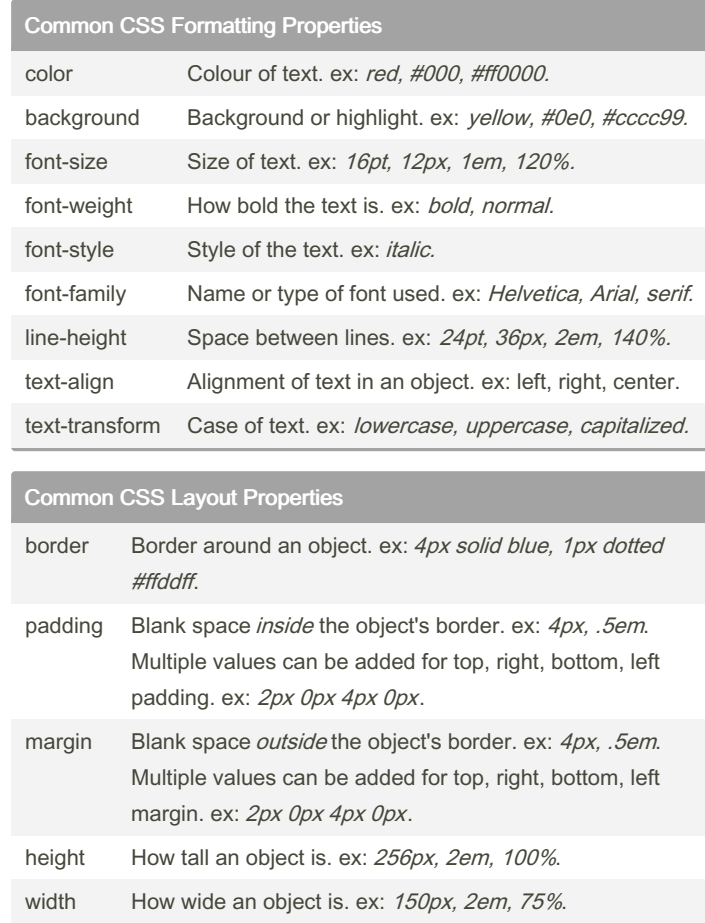

## Common HTML Attributes

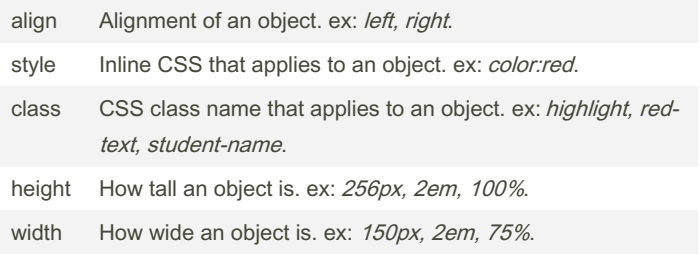

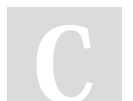

By mdsis2049

Published 30th September, 2023. Last updated 30th November, 2023. Page 4 of 4.

Sponsored by CrosswordCheats.com Learn to solve cryptic crosswords! <http://crosswordcheats.com>